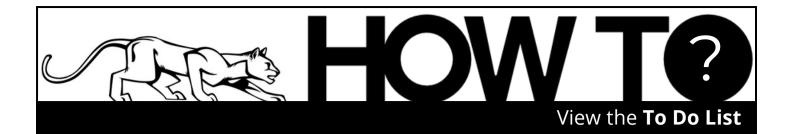

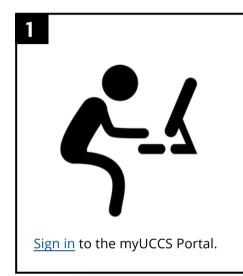

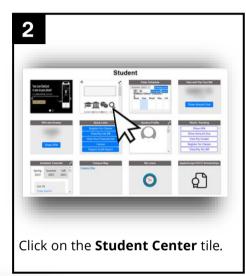

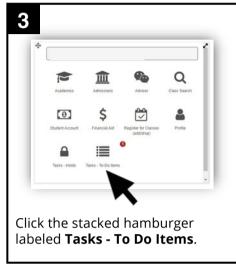

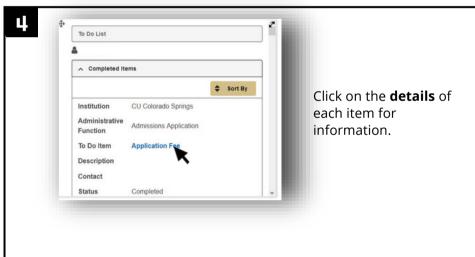

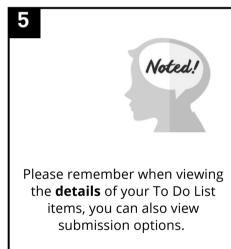

If you have any questions or experience any difficulties completing your To Do List items, then you will want to reach out to the **department requesting the information**.

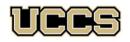

Financial Aid and Student Employment

UNIVERSITY OF COLORADO COLORADO SPRINGS

Top Floor, Cragmor Hall 1420 Austin Bluffs Parkway Colorado Springs, CO 80918 Phone: 719-255-3460
Fax: 719-255-3650
Email: finaidse@uccs.edu
Web: https://finaid.uccs.edu

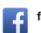

facebook.com/uccsfinaid

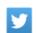

twitter.com/uccsfinaid

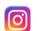

instagram.com/uccsfinaid